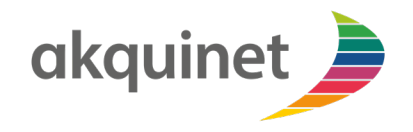

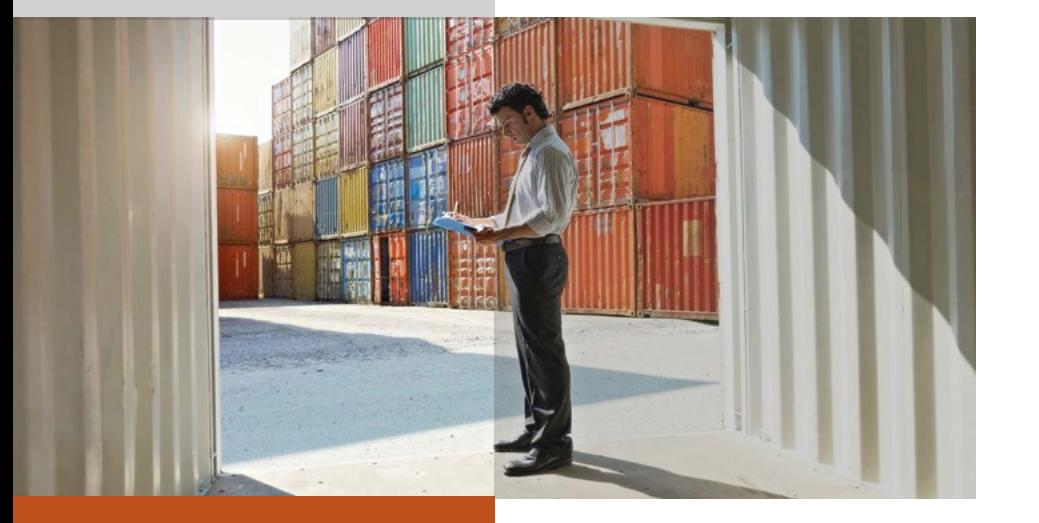

# **CHESSCON**

VIRTUAL TERMINAL

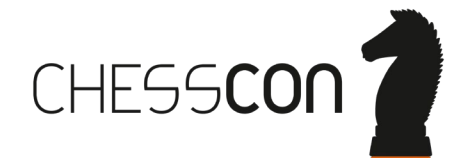

#### MAIN MISSION OF VIRTUAL TERMINAL WHAT CAN YOU DO WITH CHESSCON?

![](_page_1_Picture_1.jpeg)

![](_page_1_Picture_2.jpeg)

- use your Terminal Operation System (TOS)
- use your software interfaces
- **E** but use a Virtual Container Terminal

![](_page_2_Figure_0.jpeg)

#### MAIN FIELDS OF VIRTUAL TERMINAL akquinet WHAT CAN YOU DO WITH A VIRTUAL CONTAINER TERMINAL?

![](_page_3_Picture_1.jpeg)

- **Testing of Terminal Operation Systems (TOS)**
- **Fine tuning of TOS settings & strategies**
- On-the-job training
- **E** Stress-tests
- **Expansion of existing terminals**
- Start up of new container terminals
- **and more** 
	- e.g. Yard-View, Shift Preview, Equipment location systems, special simulations, training or advertising movies.

## JADE WESER PORT, 11/2011, NO ON-SITE-TEST POSSIBLE

![](_page_4_Picture_1.jpeg)

![](_page_4_Picture_2.jpeg)

![](_page_4_Picture_3.jpeg)

#### JADE WESER PORT, 11/2011, FIRST VIRTUAL ON-SITE-TEST POSSIBLE

![](_page_5_Picture_1.jpeg)

![](_page_5_Picture_2.jpeg)

![](_page_5_Picture_3.jpeg)

#### TOS START-UP: TIME IS MONEY

# akquinet

#### Without emulation technology: system design TOS development / configuration on-site test demand analysis Using emulation technology: system design TOS development / configuration Virtual **Terminal** test on-site test build model *continue to use…* GOING LIVE

SAVE TIME = EARNED MONEY

GOING LIVE

# BENEFITS USING CHESSCON VIRTUAL TERMINAL WHY IT MAKES SENSE TO USE IT

![](_page_7_Picture_1.jpeg)

![](_page_7_Picture_2.jpeg)

#### IMPROVE YOUR TERMINAL

- productivity (e.g. with better TOS settings or better strategies)
- availability ( e.g. real devices not needed while testing)
- stability (e.g. more tested

#### REDUCE YOUR

- **F** risk (e.g. more tests possible as with real terminal)
- cost (e.g. a virtual device generates no operational costs)

## KEY FEATURES OF CHESSCON VIRTUAL TERMINAL WHY NO OTHER SOFTWARE INSTEAD OF CHESSCON?

![](_page_8_Picture_1.jpeg)

![](_page_8_Picture_2.jpeg)

- User friendly (e.g. easy design of virtual terminals, …)
- Flexible and scalable (e.g. take your own 3D models & emulators, …)
- Open & service oriented architecture (e.g. open XML based interface, …)
- Distributed module based system (e.g. more than one 3D animation possible, …)
- 3D animation faster than real-time (e.g. 100 times faster as real-time, …)
- Detailed on & off-line evaluation (e.g. On & off-line productivity charts, …)

## SUPPORTED TERMINAL AREAS WHAT CAN YOU DESIGN WITH CHESSCON?

![](_page_9_Picture_1.jpeg)

![](_page_9_Picture_2.jpeg)

- Container stacks with single Containers (real position, size and color, more than 100,000 Ct's are no problem)
- Internal and external traffic network with one-way roads
- In/Out Gates
- Truck interchanges
- Other areas like warehouses, office buildings, … (import of own 3D models is possible - e.g. in 3ds format)
- Rail tracks
- Berth (Quay) areas
- Parking areas

## SUPPORTED TERMINAL EQUIPMENT WHAT CAN BE MOVED WITH CHESSCON?

![](_page_10_Picture_1.jpeg)

![](_page_10_Picture_2.jpeg)

- Vessels (real dimension, Baplie import, variable quay position, …)
- Quay Cranes (twin, tandem, dual cycling, variable active lanes, collision control …)
- Straddle Carriers (single and twin lift, several types, ....)
- **Front Loader, Reachstacker (single and twin lift, several** types, ….)
- External Trucks (round trips, twin, ...)
- RMG, ASC and RTG
- Terminal-Chassis and AGVs

#### INDIVIDUAL FEATURES WHAT CAN BE DONE ADDITIONALLY WITH CHESSCON?

![](_page_11_Picture_1.jpeg)

Use the CHESSCON Software Development Kit (SDK/API)

- **Interface to TOS**
- **Special Equipment**
- Other special behavior ...

available for several Programming Languages like: C#, C++, Java, Delphi

![](_page_11_Figure_7.jpeg)

## CHESSCON MAIN MODULES WHICH PROGRAMS CAN BE USED?

![](_page_12_Picture_1.jpeg)

![](_page_12_Picture_2.jpeg)

- Project Manager
- **2D Terminal Editor**
- **3D Terminal Viewer**
- **Input Module (base data)**
- **Emulation Manager (with more than 10 emulators)**
- Evaluation Module
- Utilities (e.g. vessel designer, check programs, …)

![](_page_13_Picture_0.jpeg)

akquinet port consulting GmbH Barkhausenstrasse 2 27568 Bremerhaven Germany

Phone: +49 40 8 81 73-0 Fax: +49 40 8 81 73-111 info@akquinet.de www.chesscon.com